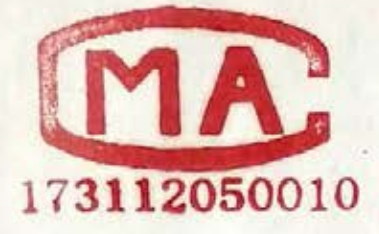

 $\widetilde{W}$ 

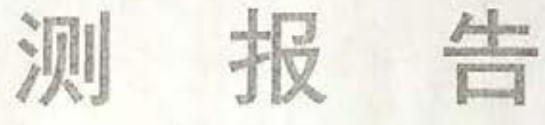

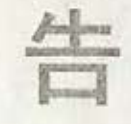

报告编号:TLL20153

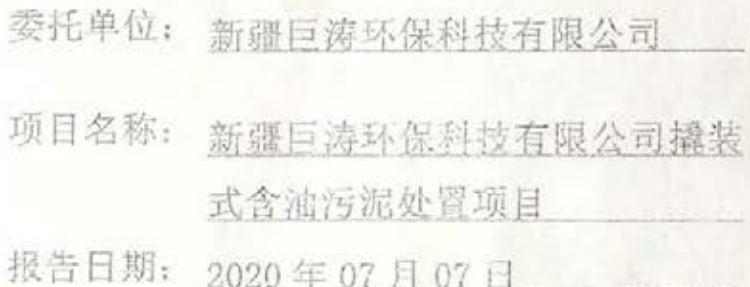

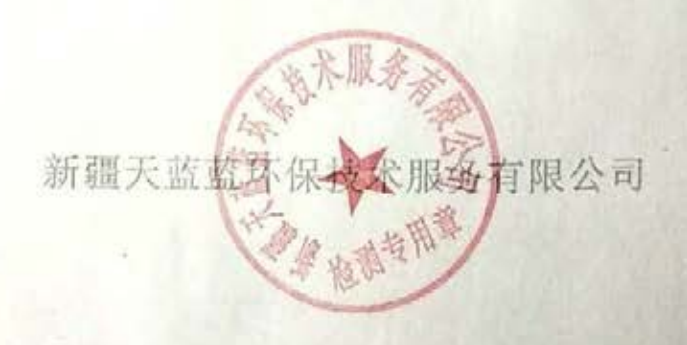

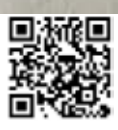

1. 本公司保证检测的公正性、科学性、准确性和有效性,对定 次检测的数据负责,对委托单位所提供的技术资料保密;

2. 检测报告封皮未加盖本公司"CMA"章和"检测专用章"无效:

3. 检测报告无质量市核、报告签发人签字, 未加盖本公司"检测 专用章"无效:

4. 检测报告涂改无效。

5. 复制检测报告未加监本公司"检测专用章"无效;

6. 委托送检样品只对来样创办:

7. 委托单位对本公司出具的检测报告若有异议,请于收到报告 之日起3日内,向本公司提出,否则食剂报告白答发之日起生效;

8. 检测机构联系地址: 新疆马兰本春市水墨山区会展北路南十一 巷 125号:

9. 检测报告封皮说明(共2页):检测报告(共30页)。

邮 编: 830028

直 话: 0991-4631810

传 真: 0991-4631810

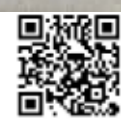

伝告編号: 71/20戦界服务会

第1页共30页

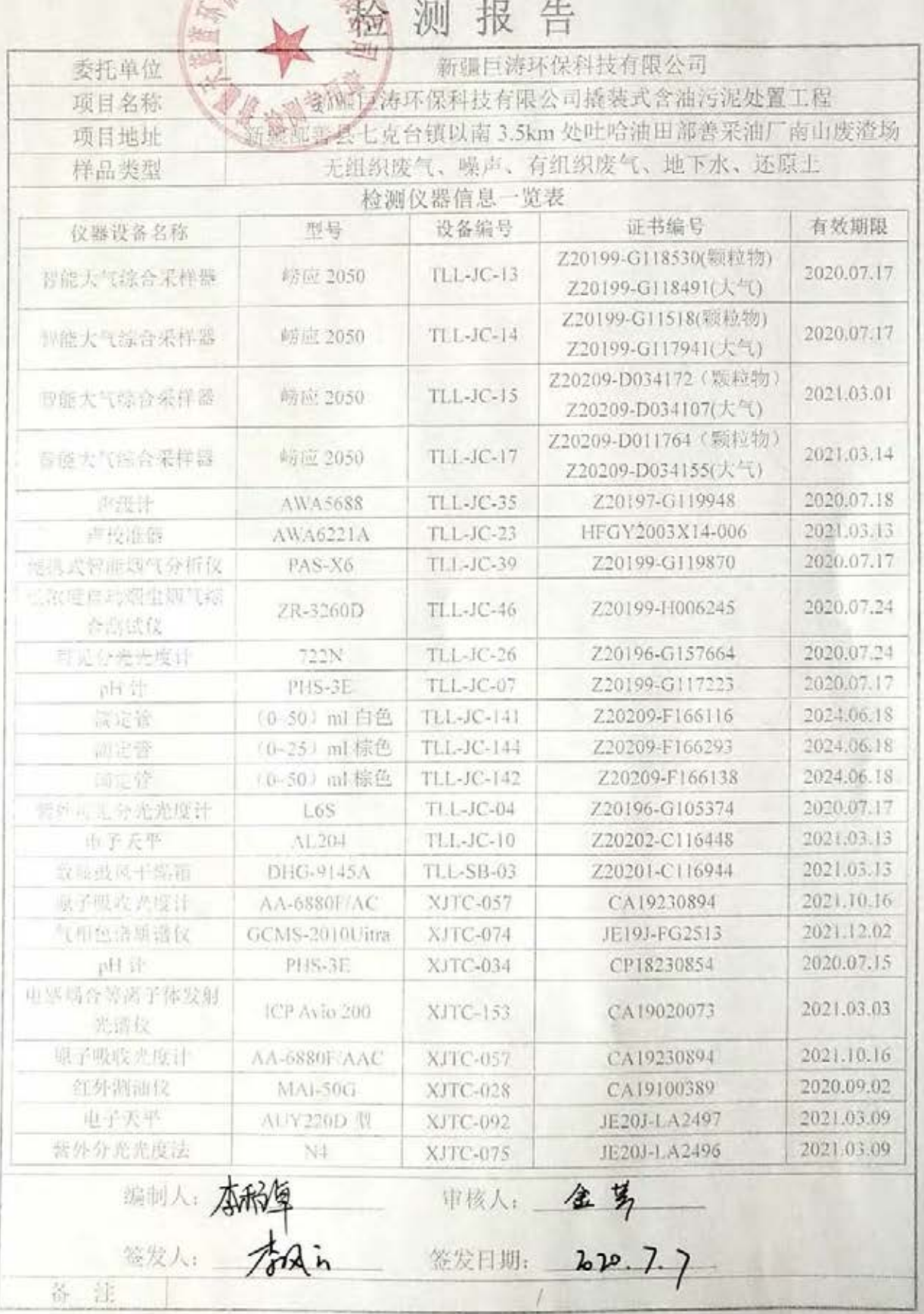

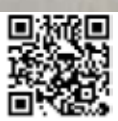

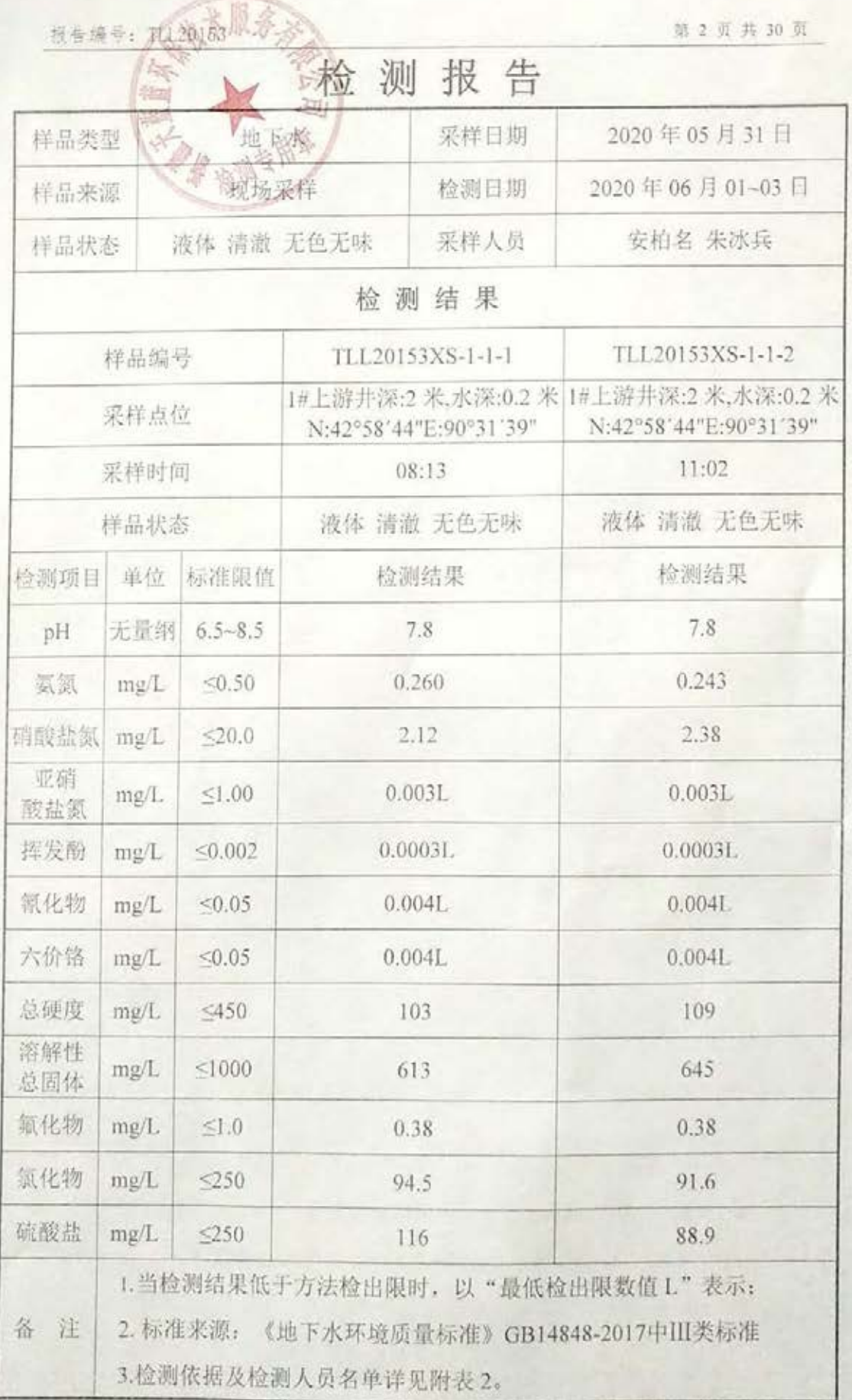

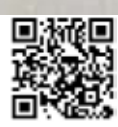

抗告编号: TLI.2015年 天大服

备注

第3页共30页

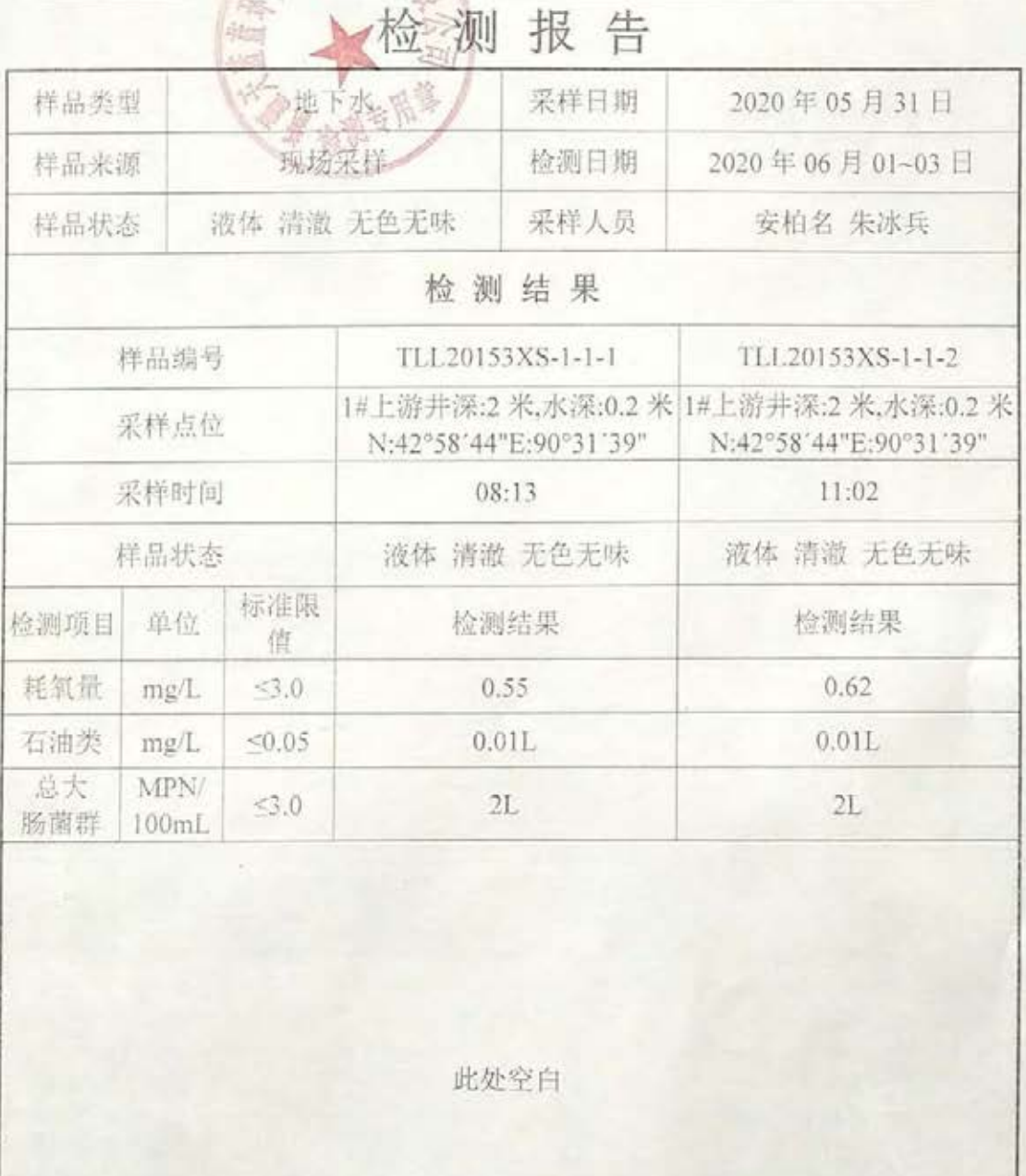

1.当检测结果低于方法检出限时, 以"最低检出限数值 L"表示; 2.标准来源:《地下水环境质量标准》GB14848-2017中III类标准; 3.总大肠菌群分包新疆点点星光检测技术有限公司,报告编号: DDXG20023601, CMA资质证书编号: 193112050021。 4.检测依据及检测人员名单详见附表 2。

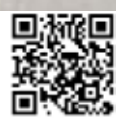

观告编号: TLL2013

第4页共30页

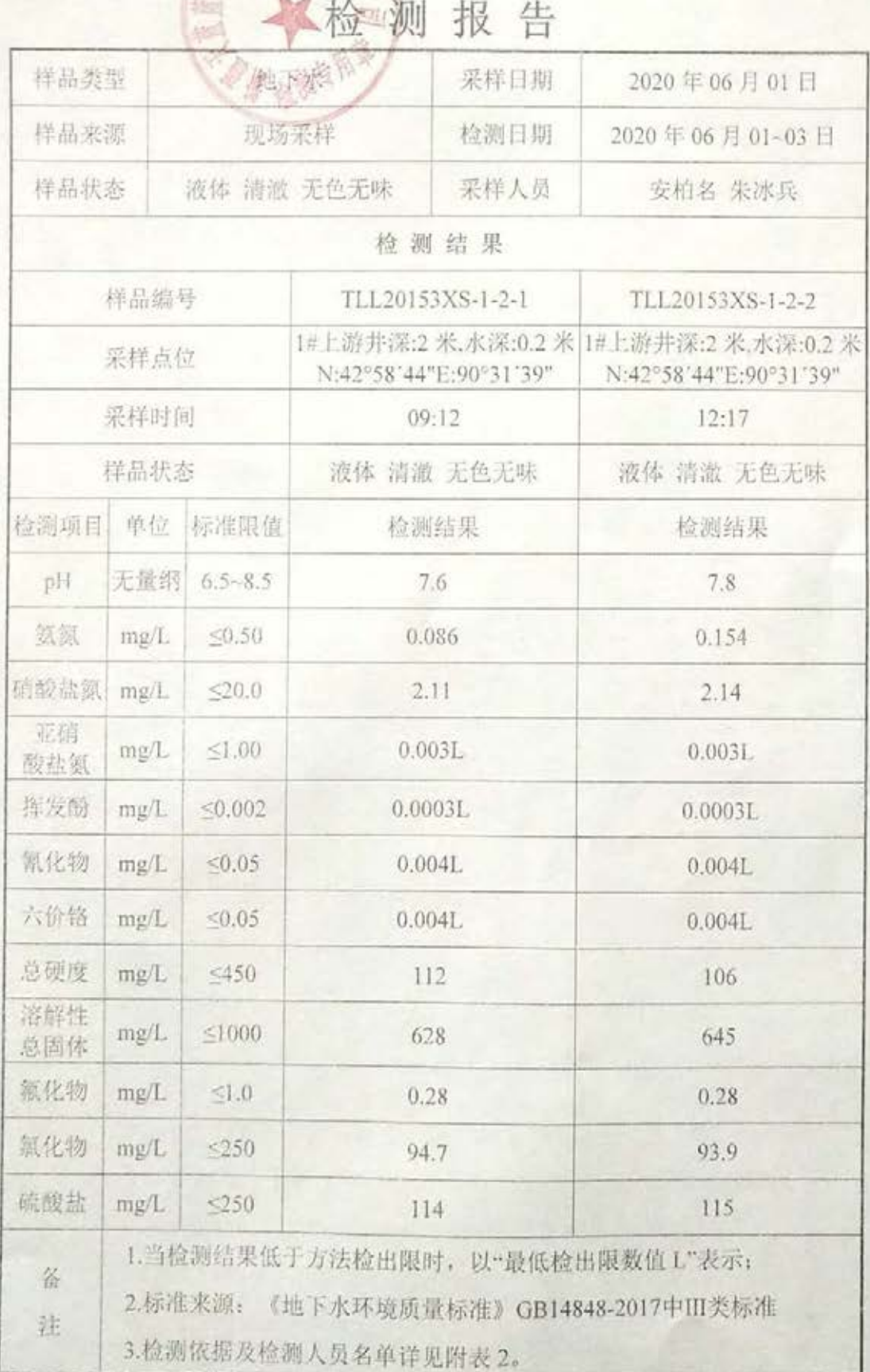

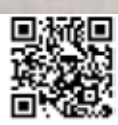

纸告编号: 加工90

备

注

验测报告 一概表派 样品类型 采祥日期 2020年06月01日 现场采样 样品来源 检测日期 2020年06月01~03日 液体 清澈 无色无味 采样人员 样品状态 安柏名 朱冰兵 检测结果 样品编号 TLL20153XS-1-2-1 TLL20153XS-1-2-2 1#上游井深:2 米,水深:0.2 米 1#上游井深:2 米,水深:0.2 米 采样点位 N:42°58'44"E:90°31'39" N:42°58'44"E:90°31'39" 采样时间  $09:12$  $12:17$ 样品状态 液体 清澈 无色无味 液体 清澈 无色无味 标准限 检测项目 单位 检测结果 检测结果 值 耗氧量  $5.0$ mg/L 0.56  $0.65$ 石油类  $< 0.05$  $0.01L$ mg/L  $0.01L$ MPN/ 总大  $<3.0$  $2L$  $2L$ 肠菌群 100mL

第5页共30页

此处空白

1. 当检测结果低于方法检出限时, 以"最低检出限数值 L"表示: 2.标准来源:《地下水环境质量标准》GB14848-2017中III类标准; 3.总大肠菌群分包新疆点点星光检测技术有限公司,报告编号: DDXG20023601, CMA资质证书编号: 193112050021。 4.检测依据及检测人员名单详见附表 2。

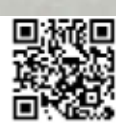

抗告纸号: 12.20152

第6页共30页 测报告 ₩ 样品类型 地核水 采样日期 2020年05月31日 样品来源 规场采样 检测日期 2020年06月01~03日 样品状态 液体 清澈 无色无味 采样人员 徐辉 李彬铖 检测结果 样品编号 TLL20153XS-2-1-1 TLL20153XS-2-1-2 2#下游井深:100 米、水深:30 米2#下游井深:100 米、水深:30 米 采样点位 N:42°59'23"E:90°30'24" N:42°59'23"E:90°30'24" 采样时间 08:54  $11:33$ 样品状态 液体 清澈 无色无味 液体 清澈 无色无味 检测项目 单位 标准限值 检测结果 检测结果 pH 无量纲  $6.5 - 8.5$ 7.9 7.7 製鋼 mg/L  $50,50$ 0.354 0.380 硝酸盐氮 mg/L  $<20.0$ 4.57 4.69 亚硝  $m\alpha/L$  $< 1.00$  $0.003L$  $0.003L$ 酸盐氮 挥发酚 mg/L  $< 0.002$  $0.00031.$  $0.0003L$ 氰化物 mg/L  $< 0.05$  $0.004L$  $0.004L$ 六价铬  $< 0.05$ mg/L  $0.004L$  $0.004L$ 总硬度 mg/L  $5450$ 301 312 溶解性 mg/L  $< 1000$ 889 907 总固体 氟化物 mg/L  $<1.0$ 0.88  $0.71$ 氯化物 mg/L  $\leq$ 250 218 224 硫酸盐 mg/L  $5250$ 204 178 1.当检测结果低于方法检出限时, 以"最低检出限数值 L"表示: 备注 2.标准来源:《地下水环境质量标准》GB14848-2017中III类标准: 3.检测依据及检测人员名单详见附表 2。

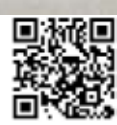

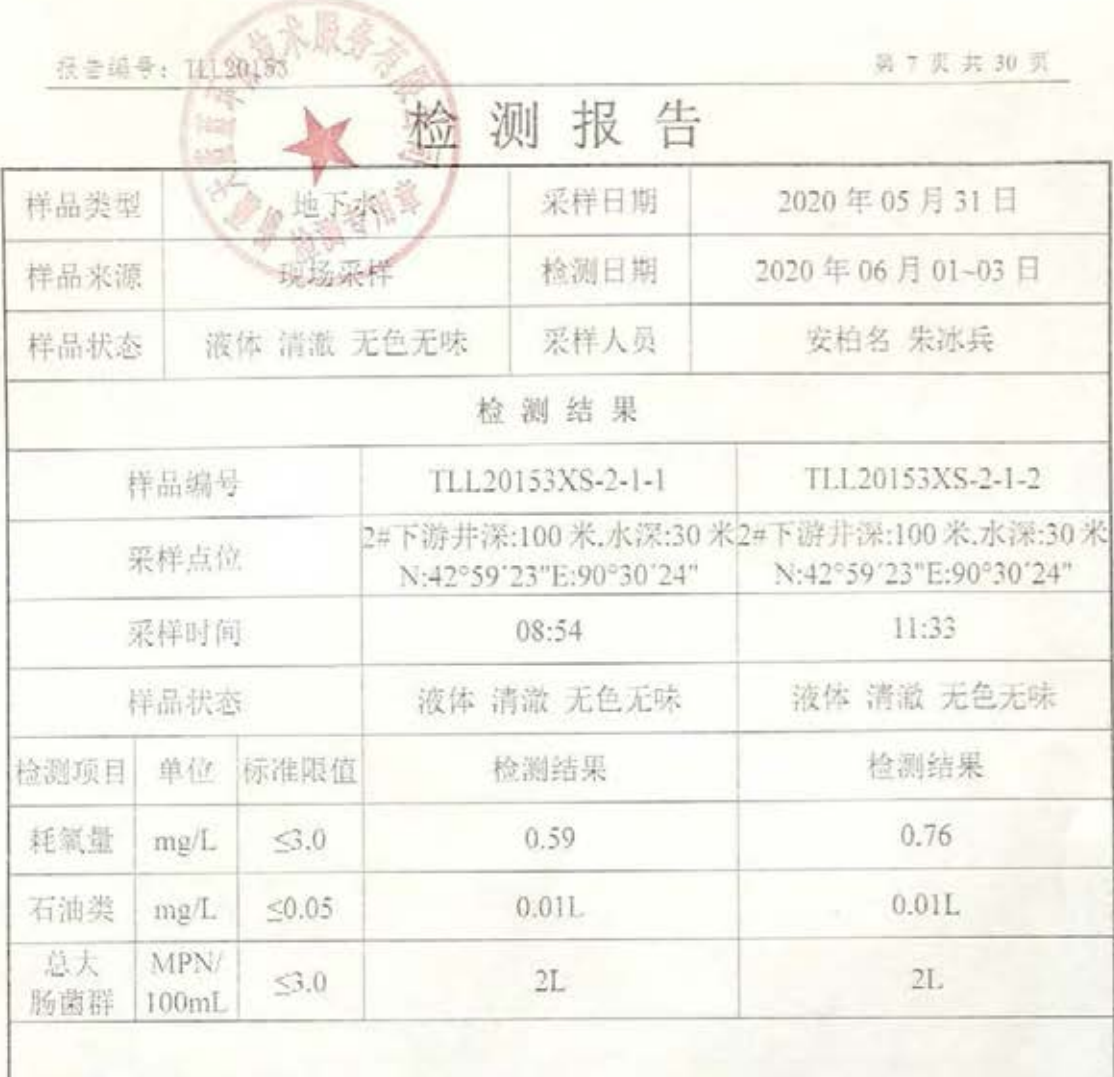

此处空白

1.当检测结果低于方法检出限时, 以"最低检出限数值 L"表示; 2.标准来源:《地下水环境质量标准》GB14848-2017中III类标准; 3.总大肠菌群分包新疆点点星光检测技术有限公司,报告编号: 备注 DDXG20023601. CMA资质证书编号: 193112050021: 4.检测依据及检测人员名单详见附表 2。

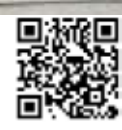

报告编号: TLV20459

第8页共30 荒 检测报告 地区水学的 样品类型 采样日期 2020年06月01日 现场采样 检测日期 2020年06月01-03日 样品来源 液体 清澈 无色无味 采样人员 安柏名 朱冰兵 样品状态 检测结果 样品编号 TLL20153XS-2-2-1 TLL20153XS-2-2-2 2#下游井深:100米,水深:30米2#下游井深:100米,水深:30米 采样点位 N:42°59'23"E:90°30'24" N:42°59'23"E:90°30'24" 采样时间 11:49 12:54 样品状态 液体 清澈 无色无味 液体 清澈 无色无味 检测项目 单位 标准限值 检测结果 检测结果 无量纲 6.5~8.5 7.7 7.8 pH 氨氮 mg/L  $< 0.50$  $0.111$ 0.180 硝酸盐氮 mg/L  $< 20.0$ 4.81 4.92 亚硝  $0.003L$ mg/L  $< 1.00$  $0.003L$ 酸盐氮 挥发酚  $mg/L$  $< 0.002$  $0.0003L$  $0.0003L$ 氰化物 mg/L  $< 0.05$  $0.004L$  $0.004L$ 六价格  $< 0.05$  $0.004L$ mg/L  $0.004L$ 总硬度 mg/L  $<450$ 317 305 溶解性 mg/L  $< 1000$ 891 884 总固体 氟化物 mg/L  $<1.0$  $0.80$ 0.88 氯化物 mg/L  $\leq 250$ 219 219 硫酸盐  $m<sub>2</sub>/L$  $< 250$ 202 205 1.当检测结果低于方法检出限时, 以"最低检出限数值 L"表示: 备 注 2.标准来源:《地下水环境质量标准》GB14848-2017中III类标准; 3.检测依据及检测人员名单详见附表 2。

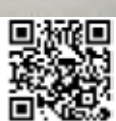

报音编号: (Ball01

告 测报 椧 地形表品 采样日期 2020年06月01日 样品类型 现场采样 检测日期 2020年06月01~03日 样品来源 安柏名 朱冰兵 液体 清澈 无色无味 采样人员 样品状态 检测结果 TLL20153XS-2-2-1 TLL20153XS-2-2-2 样品编号 2#下游井深:100 米,水深:30 米2#下游井深:100 米.水深:30 米 采样点位 N:42°59'23"E:90°30'24" N:42°59'23"E:90°30'24"  $12:54$ 采样时间 11:49 液体 清澈 无色无味 液体 清澈 无色无味 样品状态 检测结果 检测项目 单位 标准限值 检测结果 0.69 耗氧量 0.67 mg/L  $<3.0$  $0.011.$  $< 0.05$  $0.01L$ 石油类 mg/L 总大 MPN/  $2L$  $\leq 3.0$  $2L$ 肠菌群 100mL

第9页共30页

此处空白

1.当检测结果低于方法检出限时, 以"最低检出限数值 L"表示: 2.标准来源:《地下水环境质量标准》GB14848-2017中III类标准: 备注 3.总大肠菌群分包新疆点点星光检测技术有限公司,报告编号: DDXG20023601, CMA 资质证书编号: 193112050021; 4.检测依据及检测人员名单详见附表 2。

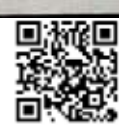

税金绩号: 4490153

第10页共30页

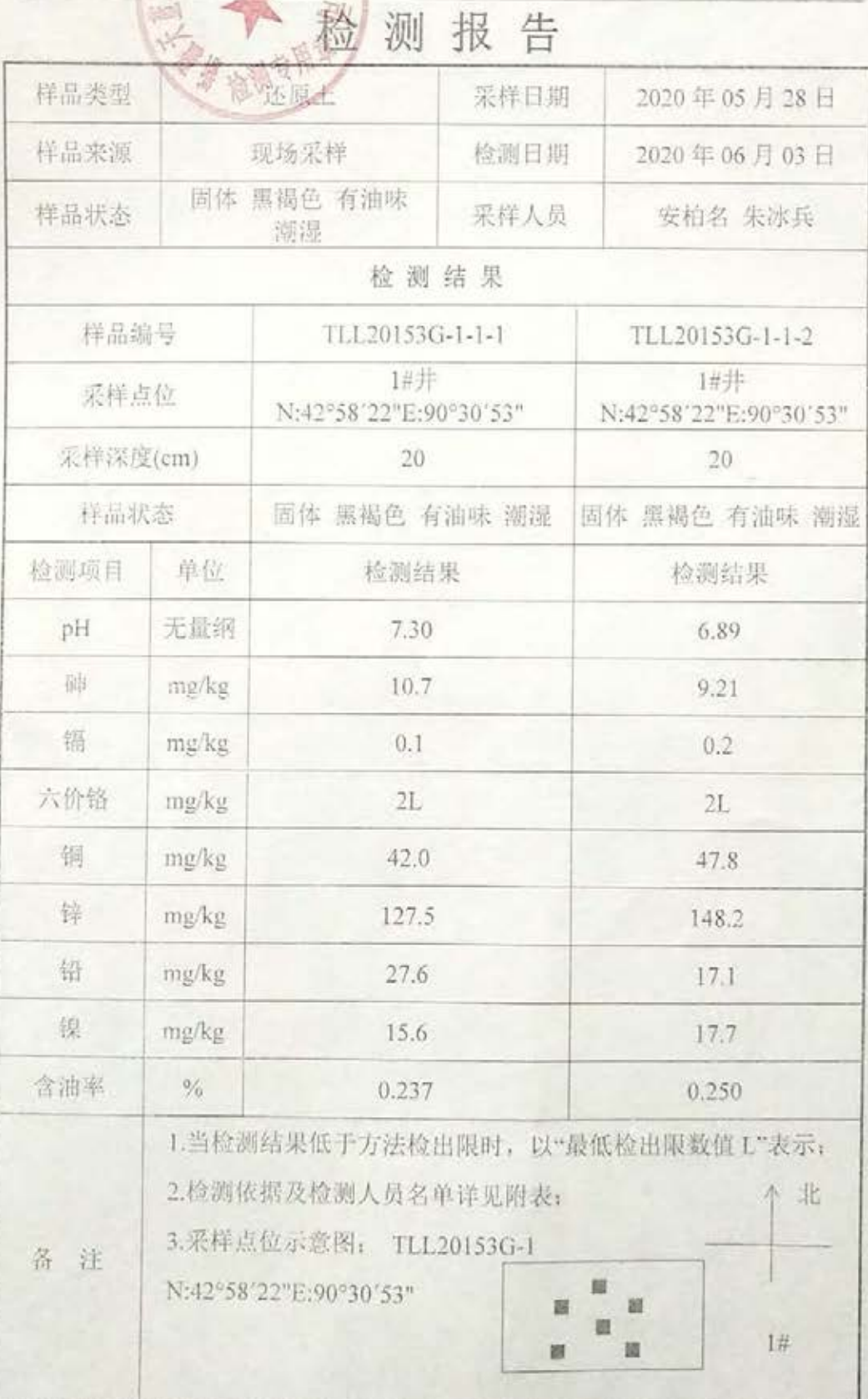

 $y = 1$ 

 $\mathbf{r}$ 

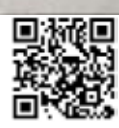

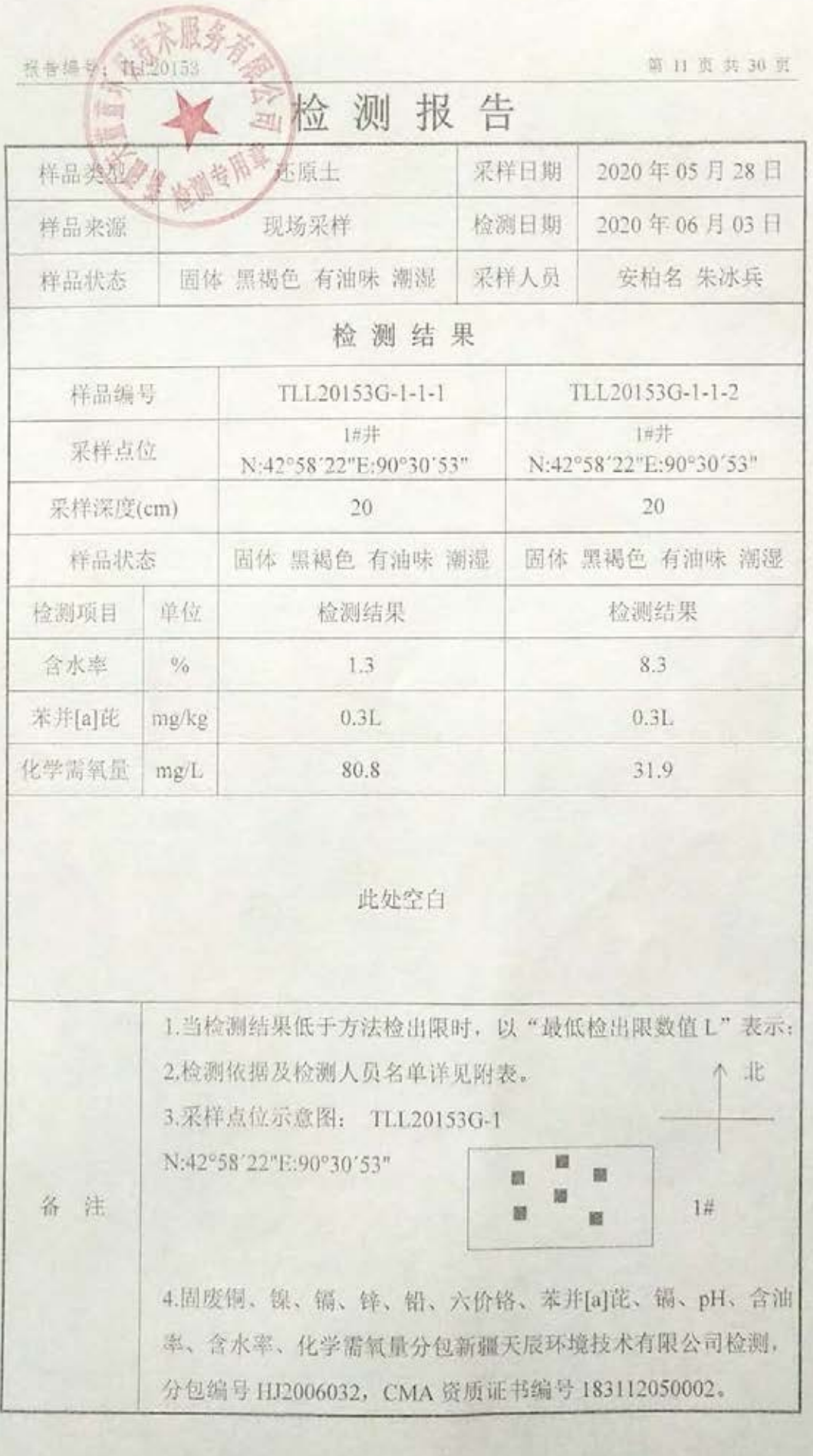

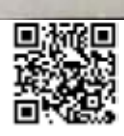

根告编号: [4]20153

 $\sim$  100

in the

第12页共30页

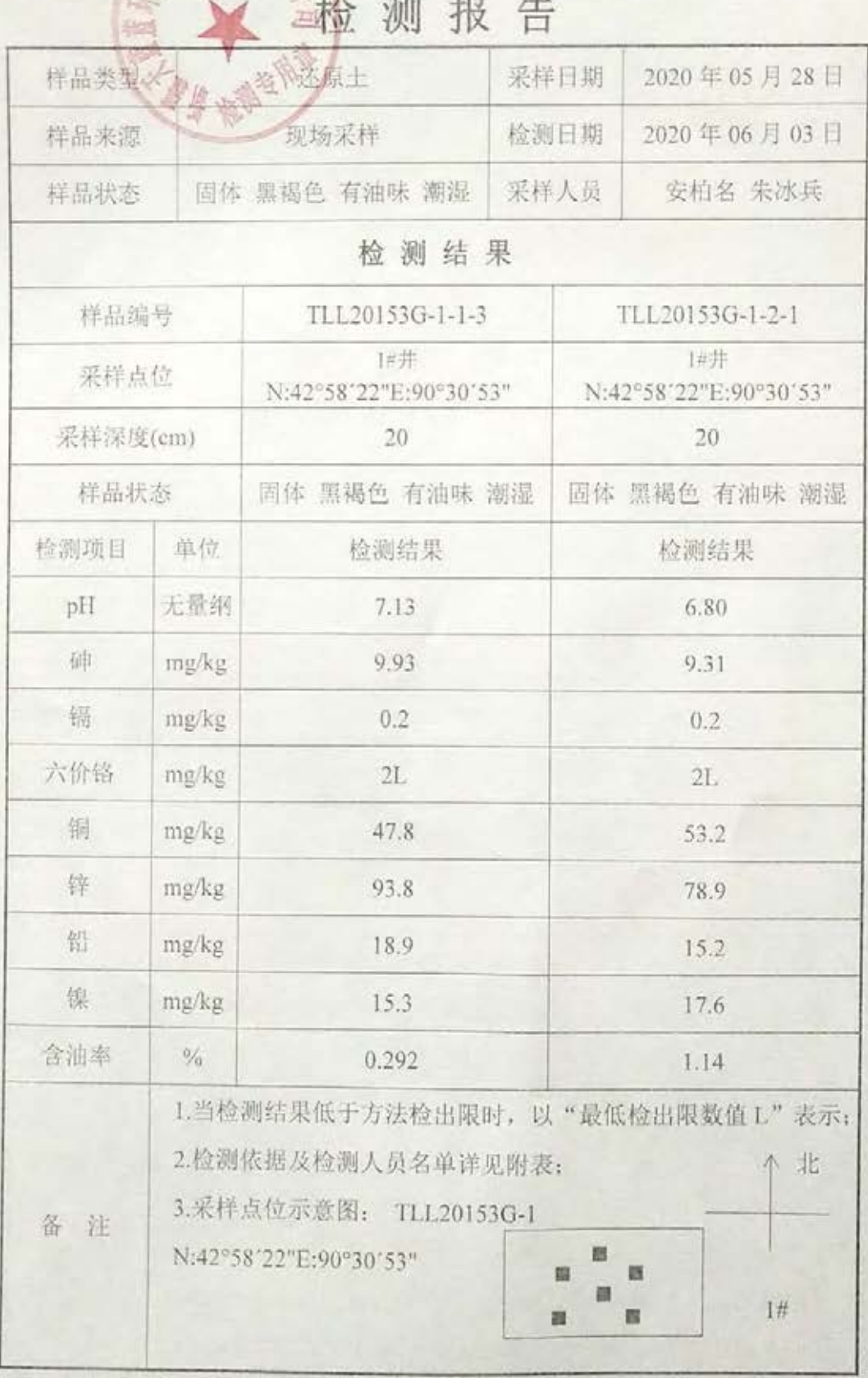

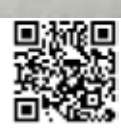

**快告编号: (1)** 

r.

v.

第13 页共30页

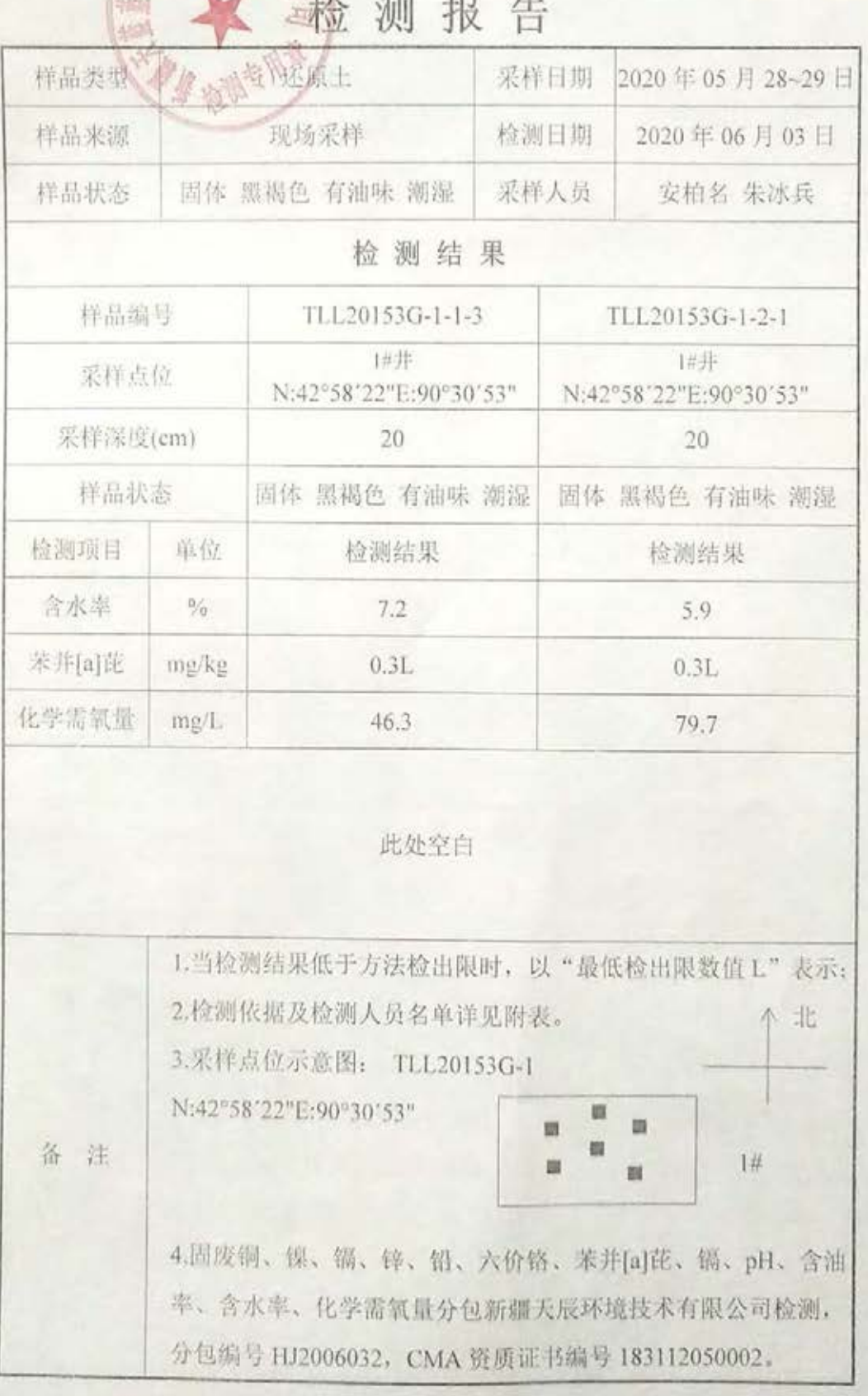

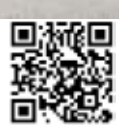

Heme / Rebiss

第14页共30页

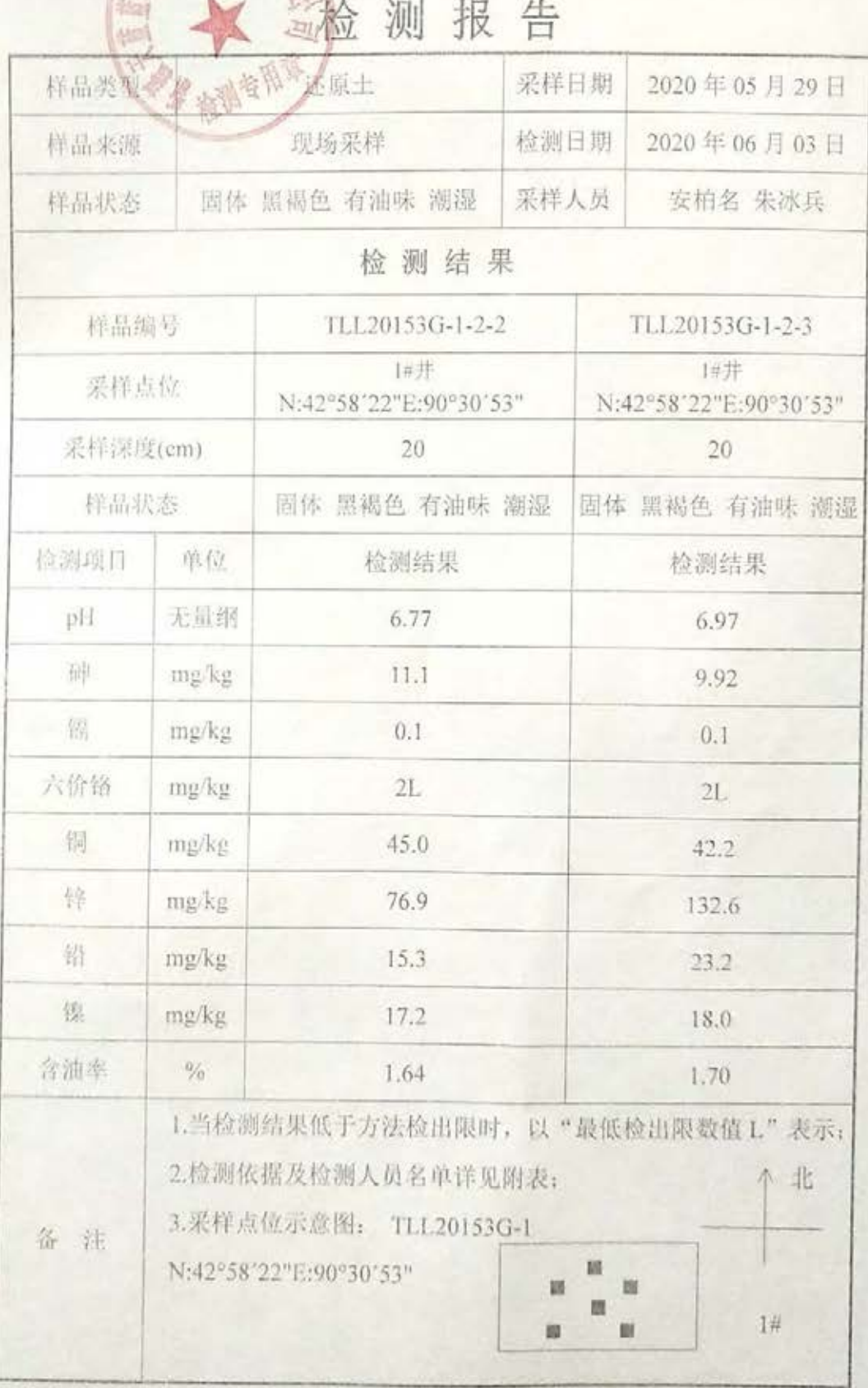

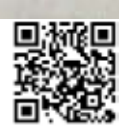

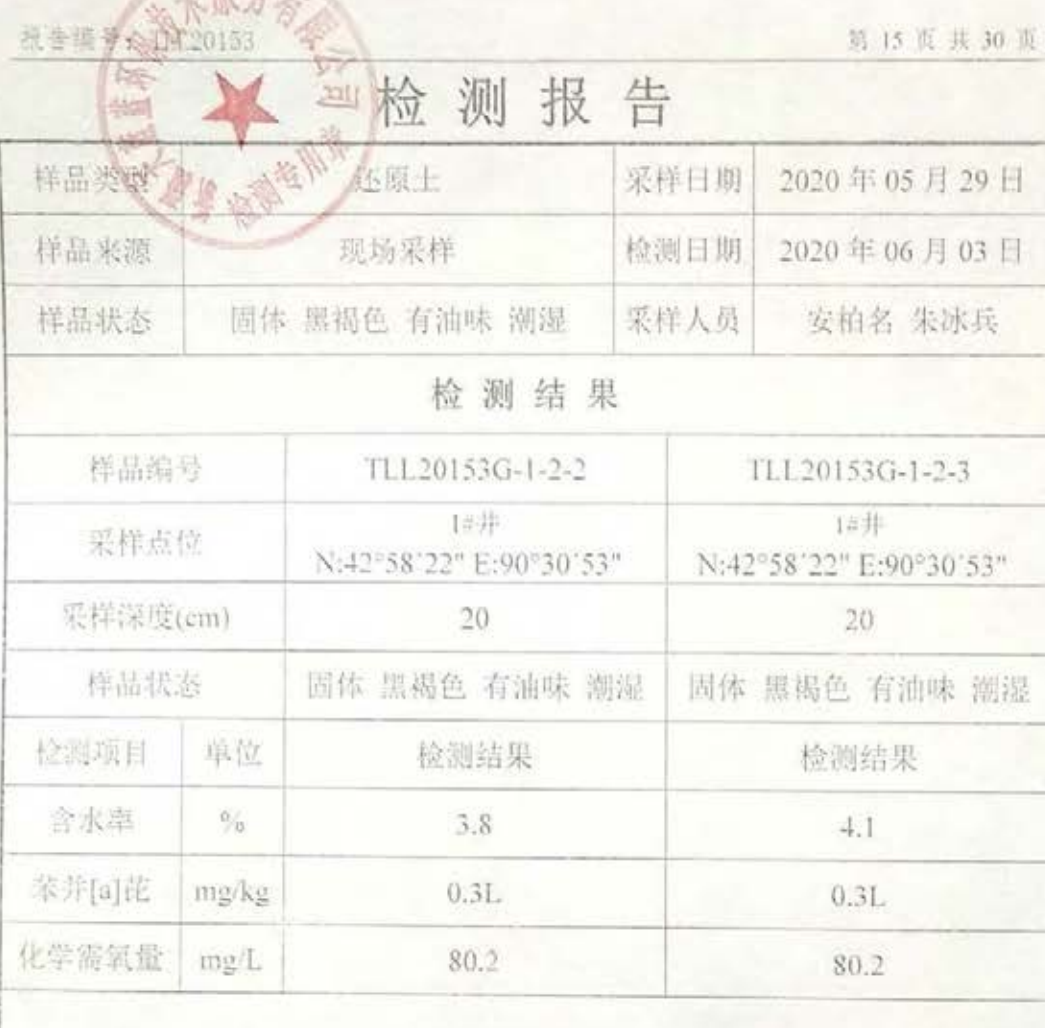

赐友

此处空白

1.当检测结果低于方法检出限时, 以"最低检出限数值 L"表示; 2.检测依据及检测人员名单详见附表。 小北 3.采样点位示意图: TLL20153G-1 N:42°58'22"E:90°30'53" m 题 雛 m 备注  $1#$ 胤 图 4. 固废铜、镍、镉、锌、铅、六价铬、苯并[a]芘、镉、pH、含油 率、含水率、化学需氧量分包新疆天辰环境技术有限公司检测, 分包编号 HJ2006032, CMA 资质证书编号 183112050002。

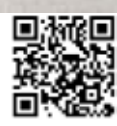

第16页共30页

## (固定法染源烟气)检测报告

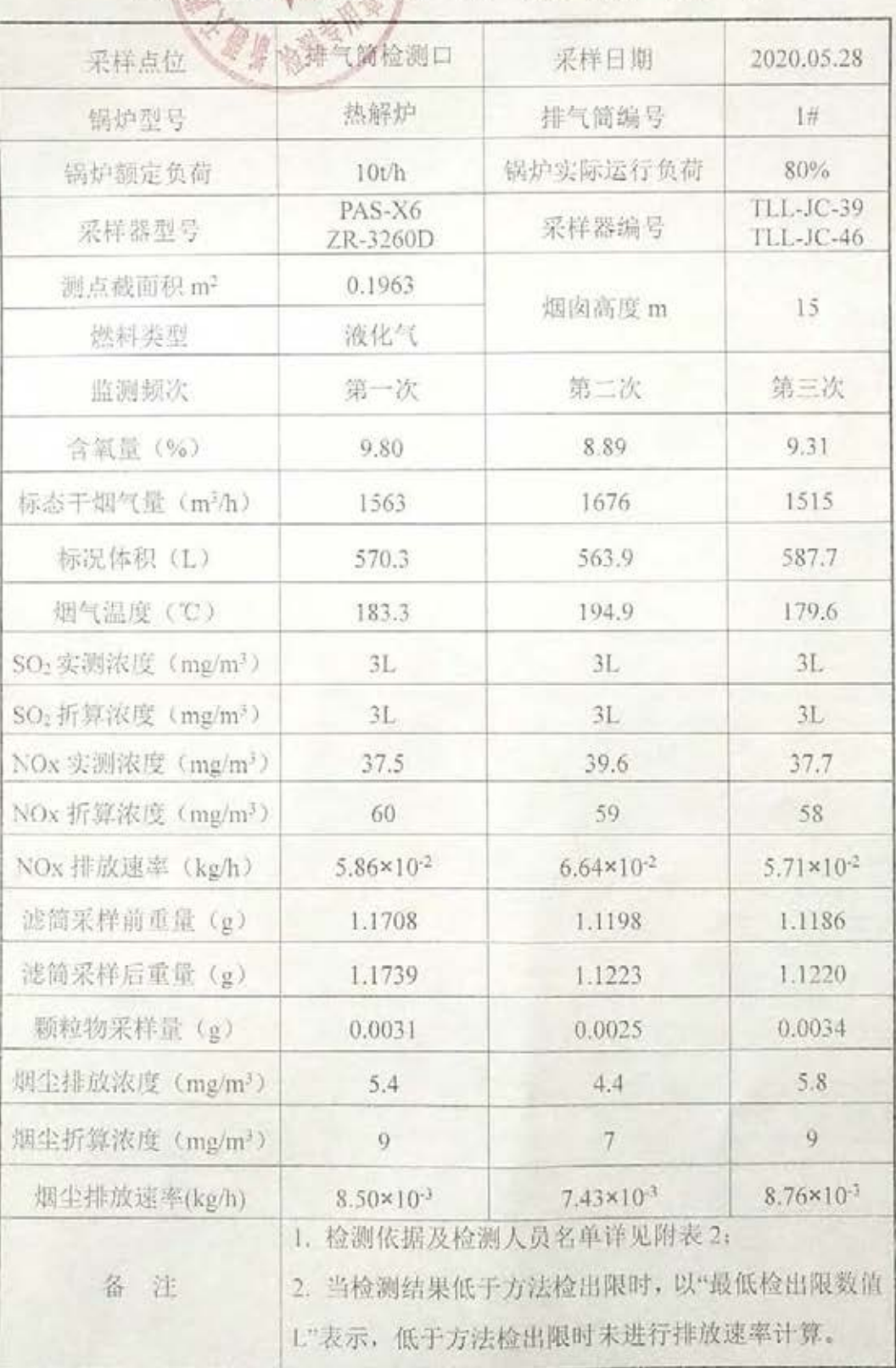

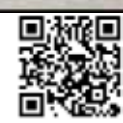

時17 同共30 页

# 《固定污染源烟气》检测报告

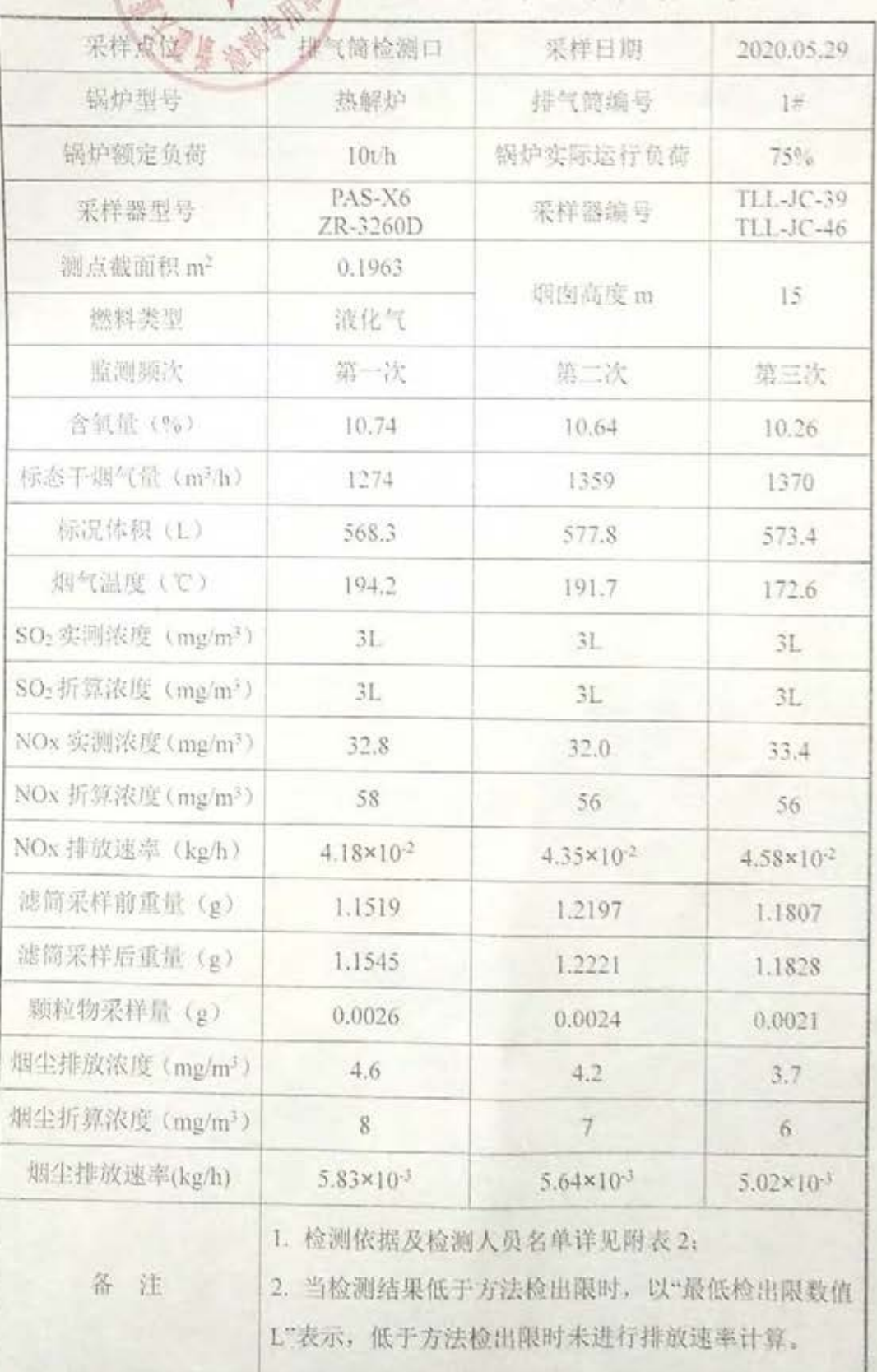

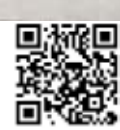

报告编号: 11120163

第18页共30页

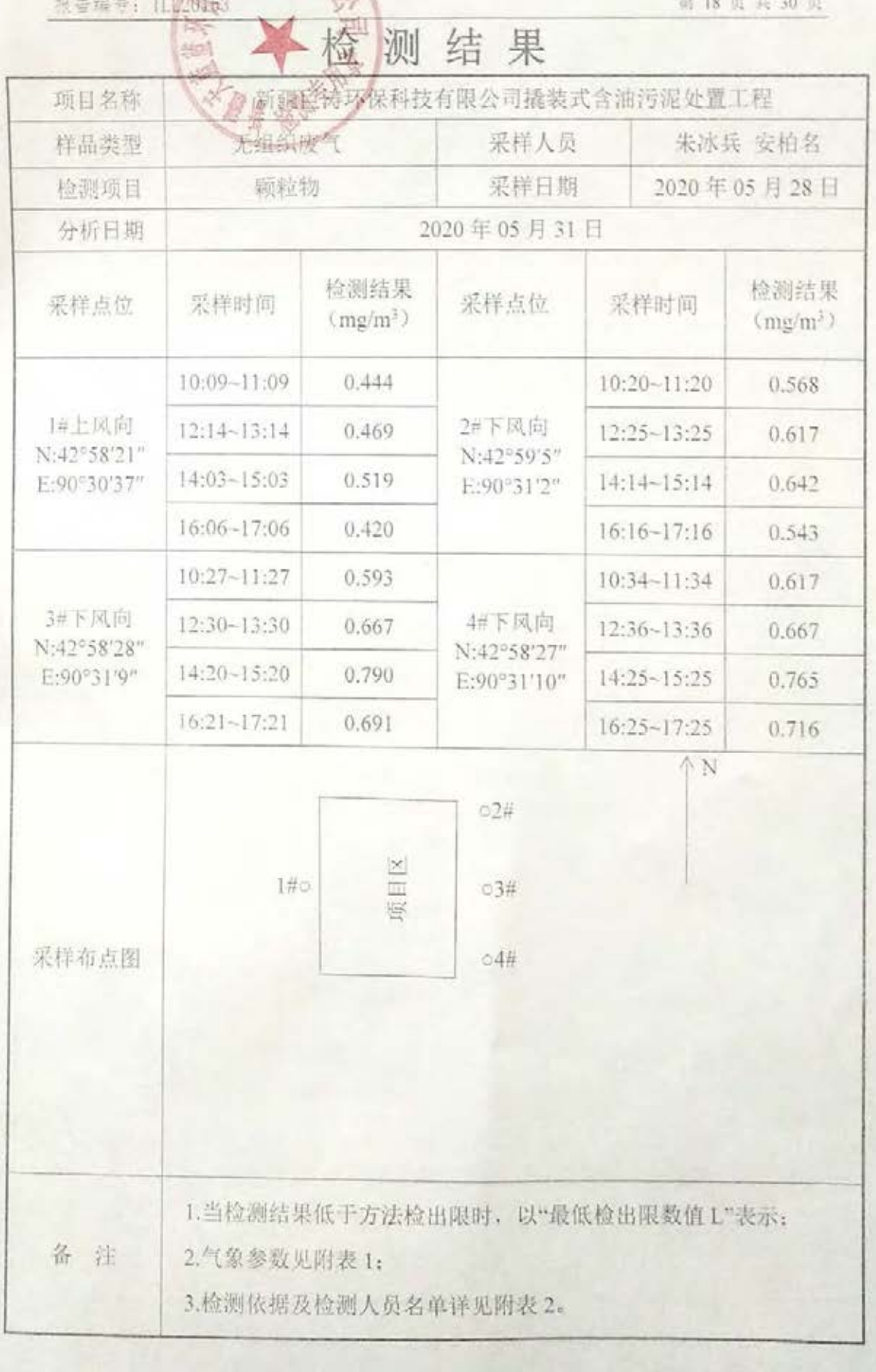

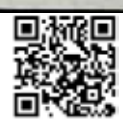

报告连号: 11120133

& 脱皮

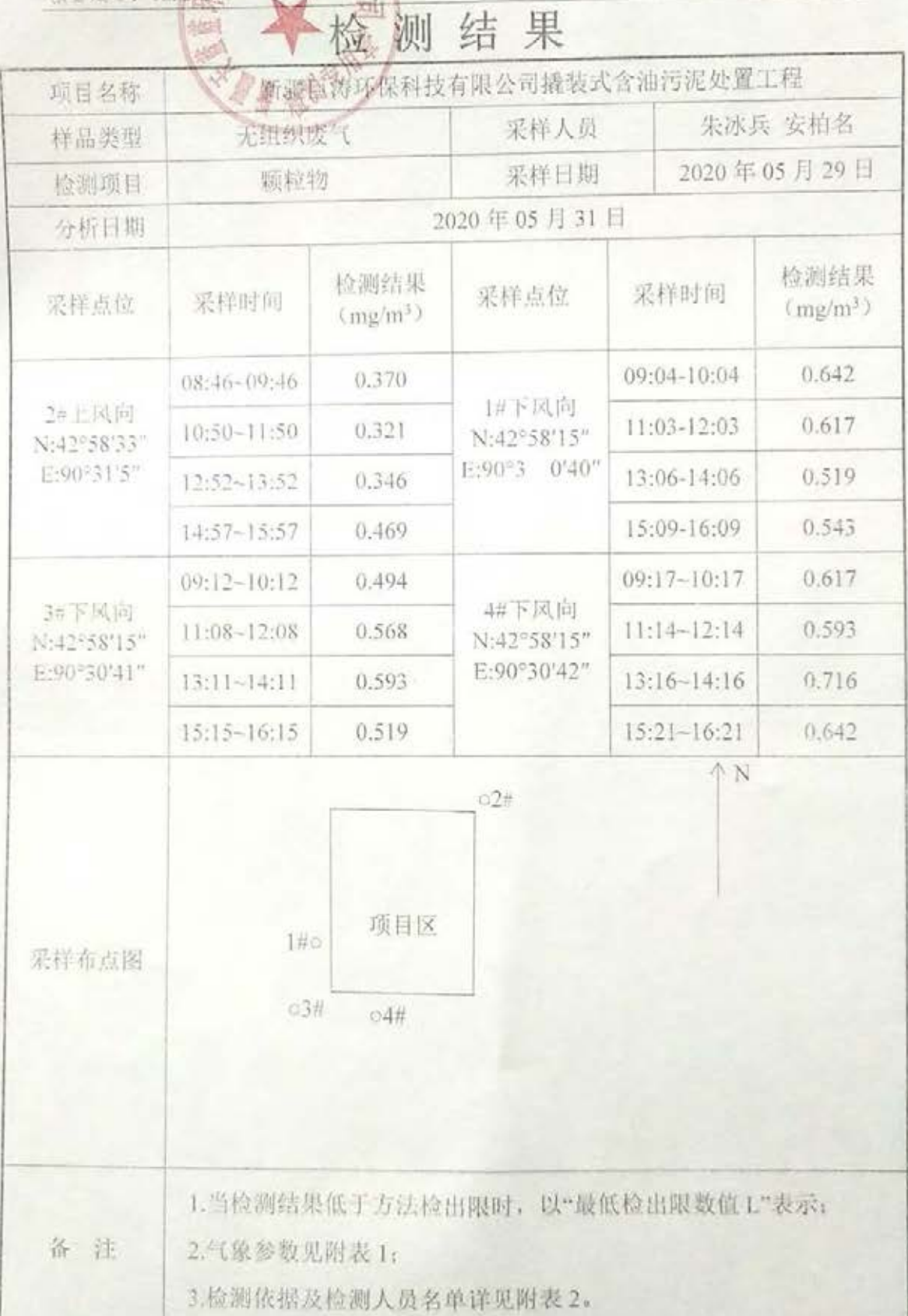

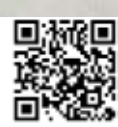

第19页共30页

报告编号: NL2015

第20页共30页

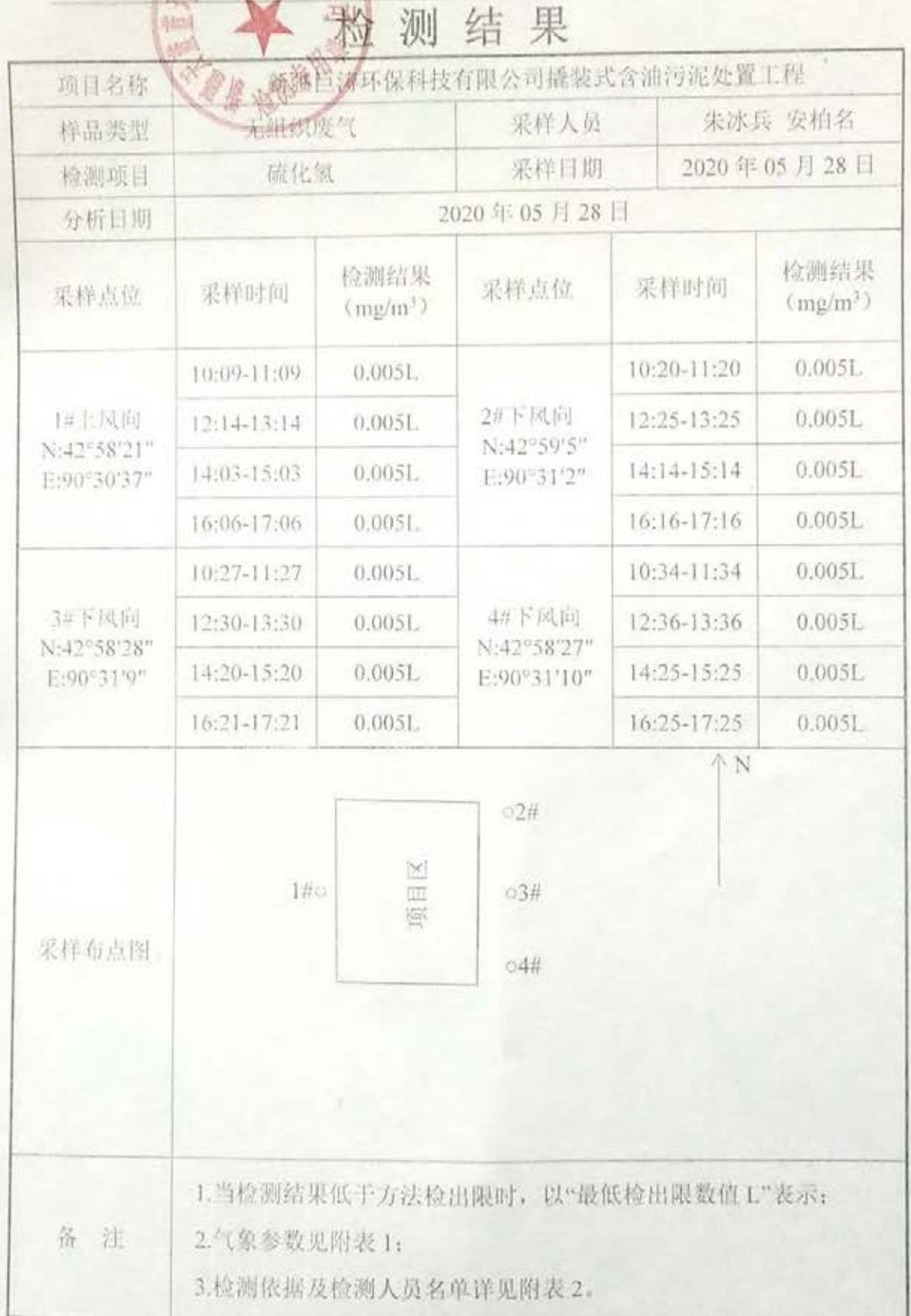

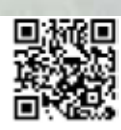

纸合编号: 11,2016

检 测结果 应新疆色海环保科技有限公司提装式含油污泥处置工程 项目名称 光组织形气 样品类型 采样人员 朱冰兵 安柏名 检测项目 硫化氢 采样日期 2020年05月29日 分析日期 2020年05月29日 检测结果 检测结果 采样点位 采样时间 采样点位 采样时间  $(mg/m^3)$  $(mg/m^3)$ 08:46-09:46  $0.005L$  $09:04 - 10:04$  $0.005L$ 2#上风向 1#下风向 10:50-11:50  $0.005L$ 11:03-12:03 N:42°58'33"  $0.005L$ N:42°58'15" E:90°31'5" E:90°30'40"  $12:52 - 13:52$  $0.0051$ 13:06-14:06  $0.005L$ 14:57-15:57  $0.005L$ 15:09-16:09  $0.005L$  $09:12-10:12$  $0.0051.$  $09:17-10:17$  $0.0051$ 3#下风向 4#下风向 11:08-12:08  $0.0051$ N:42°58'15"  $11:14-12:14$  $0.005L$ N:42°58'15" E:90°30'41" E:90°30'42"  $13:11-14:11$  $0.0051$ 13:16-14:16  $0.005L$  $15:15-16:15$  $0.005L$ 15:21-16:21  $0.0051$  $\wedge N$  $O2n$ 项目区 1#0 采样布点图  $03#$ 04# 1.当检测结果低于方法检出限时, 以"最低检出限数值 L"表示: 备 注 2.气象参数见附表 1: 3.检测依据及检测人员名单详见附表 2。

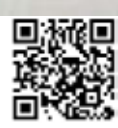

師 21 展 共 30 英

纸告编号: 12620

第22页共30页

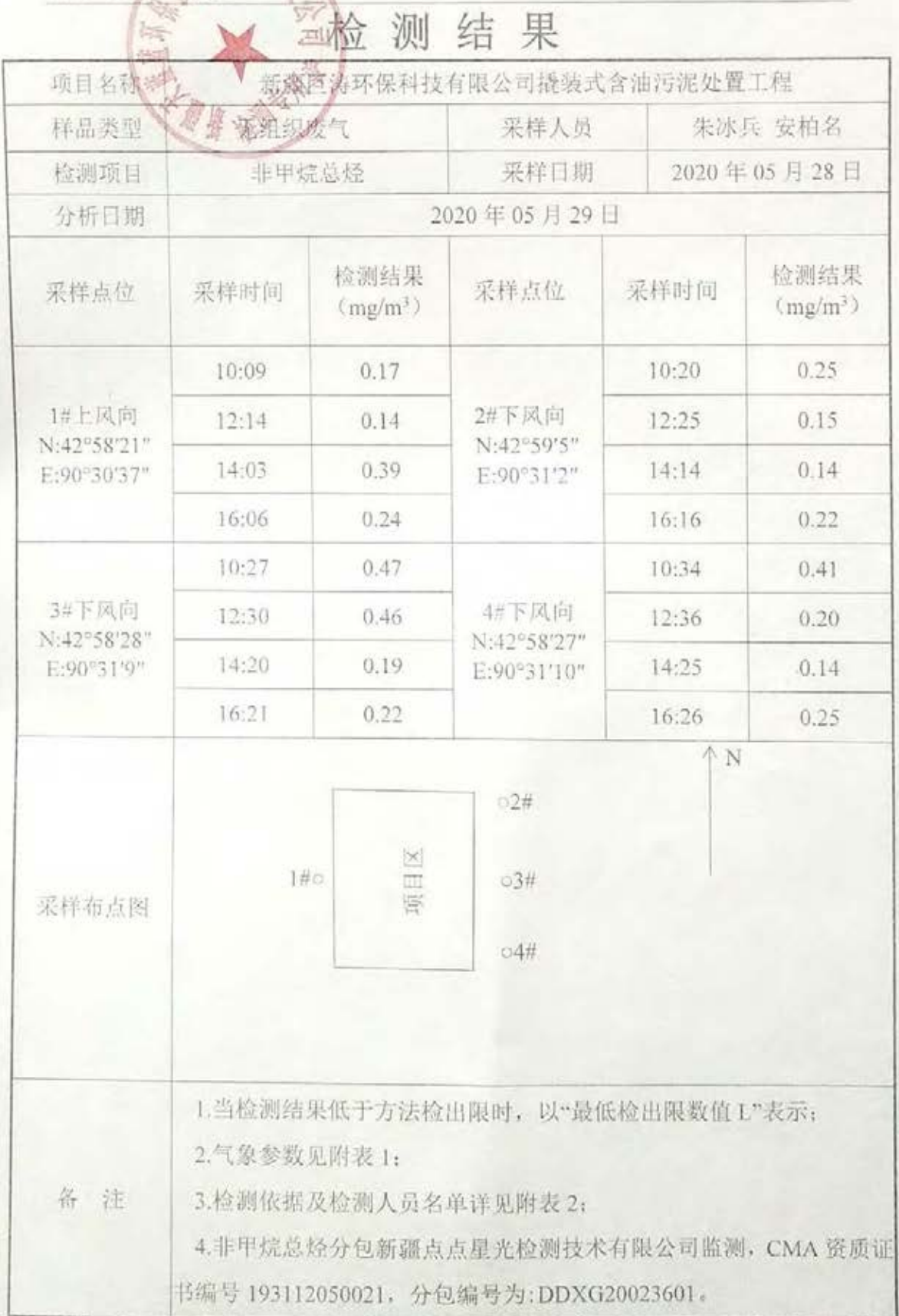

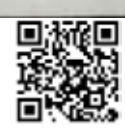

<del>서울대통</del>/812015

菊 23 页 共 50 页

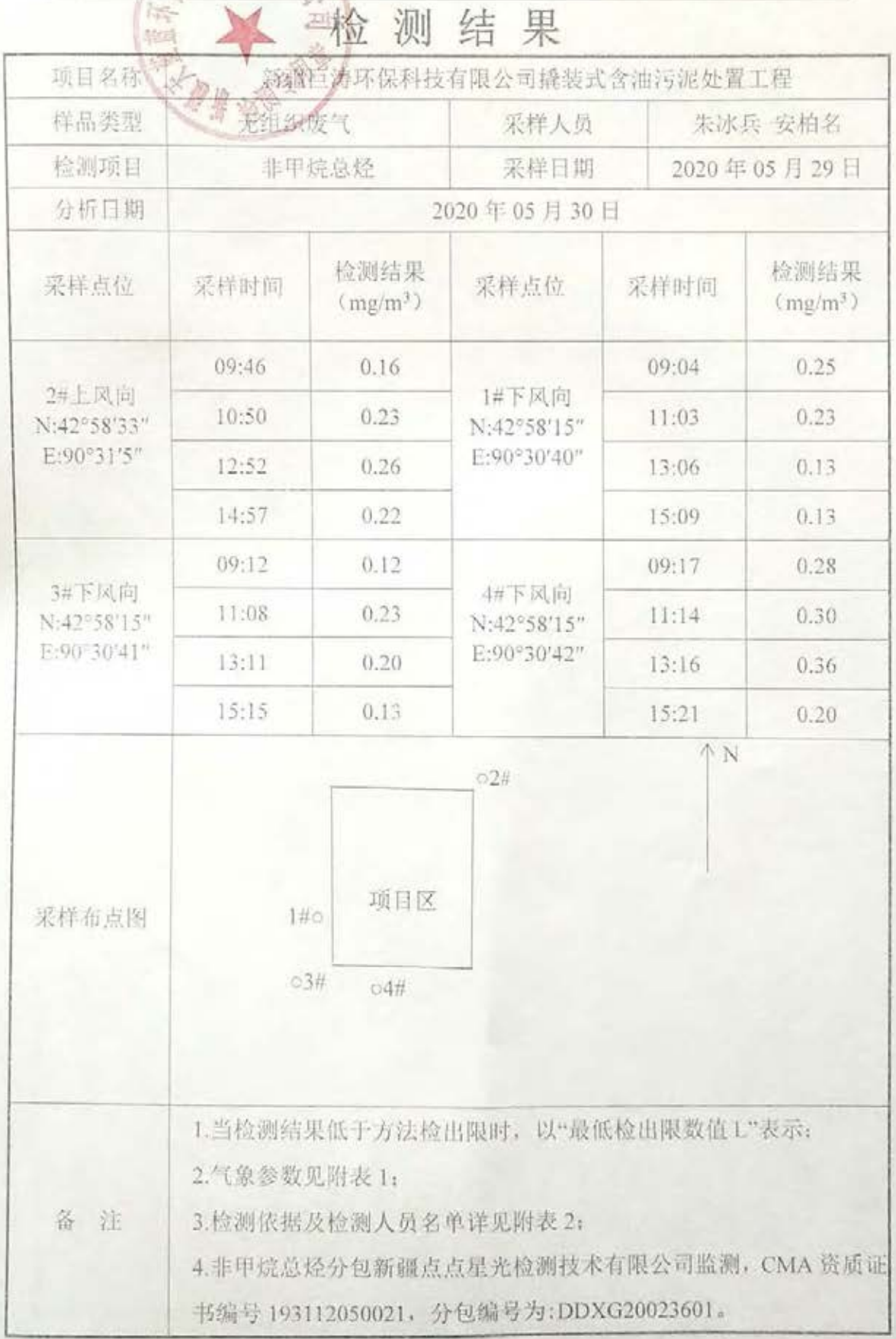

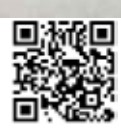

张老华 新 (1201)

第24 页共30 页

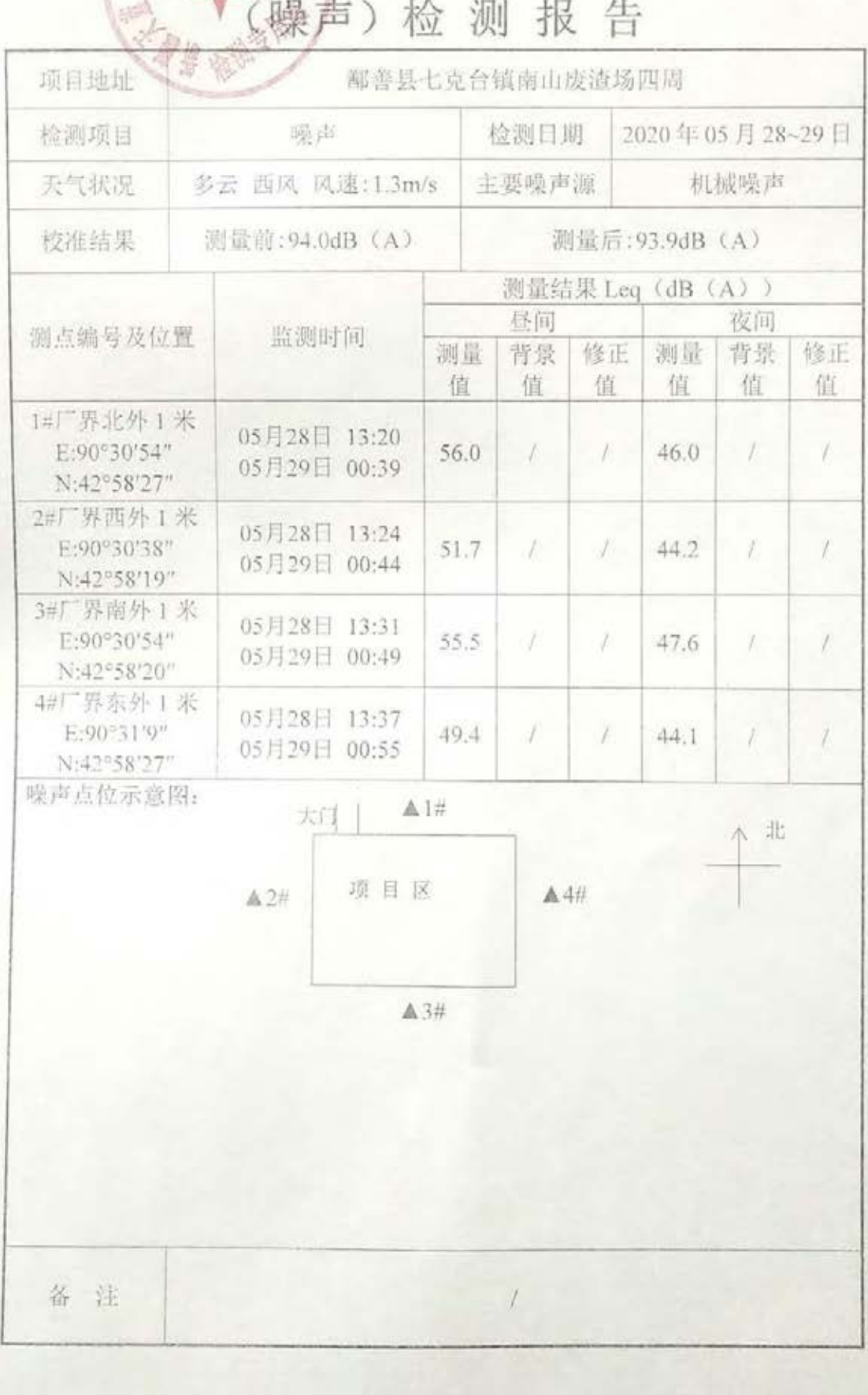

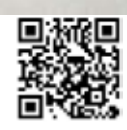

报告编号: 0015

第25页共30页

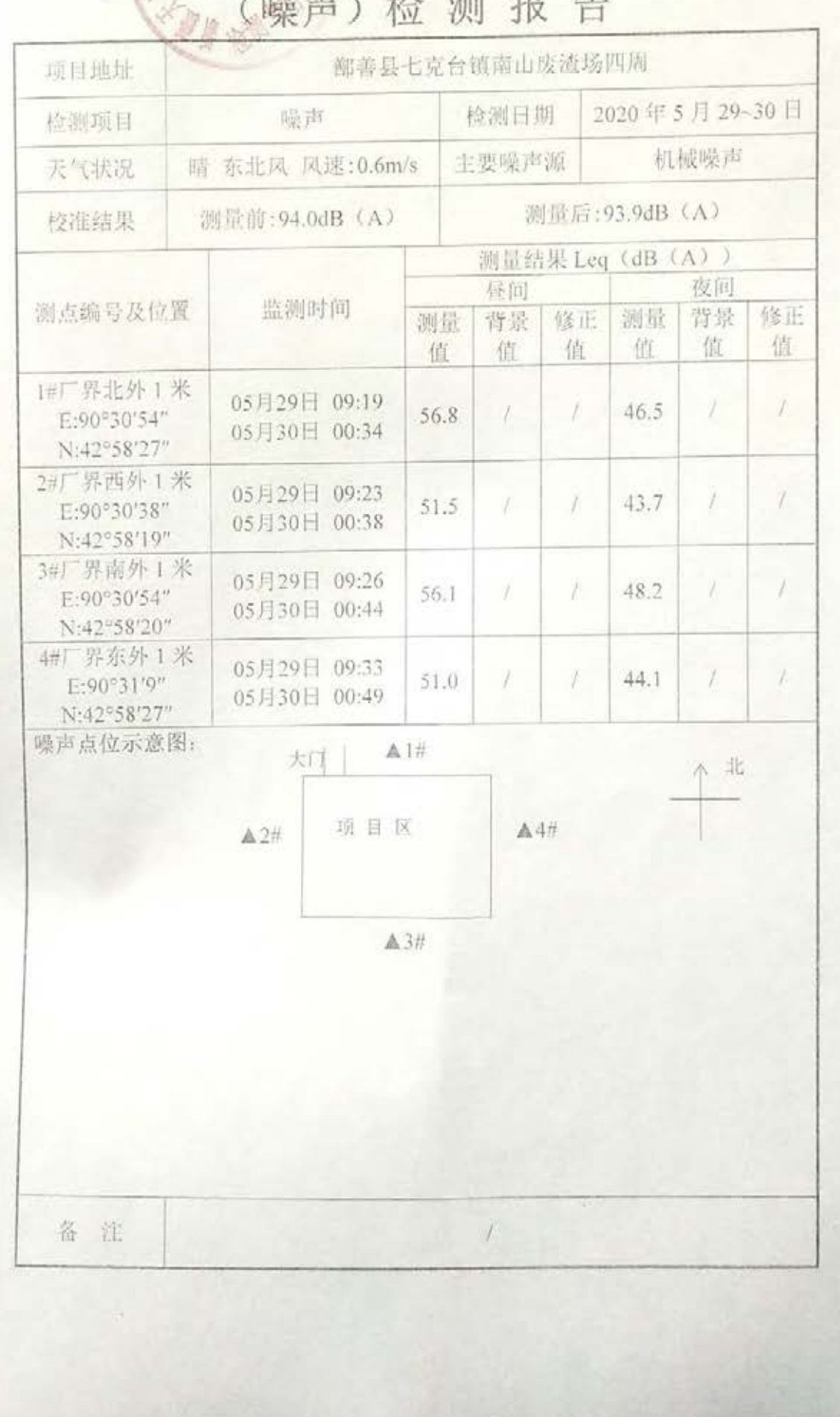

#### 漏 报 生  $1-\wedge$ k

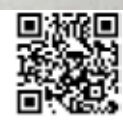

报告降号: TLL20153

第26页共30页

#### 气象参数表 附表 1

図画

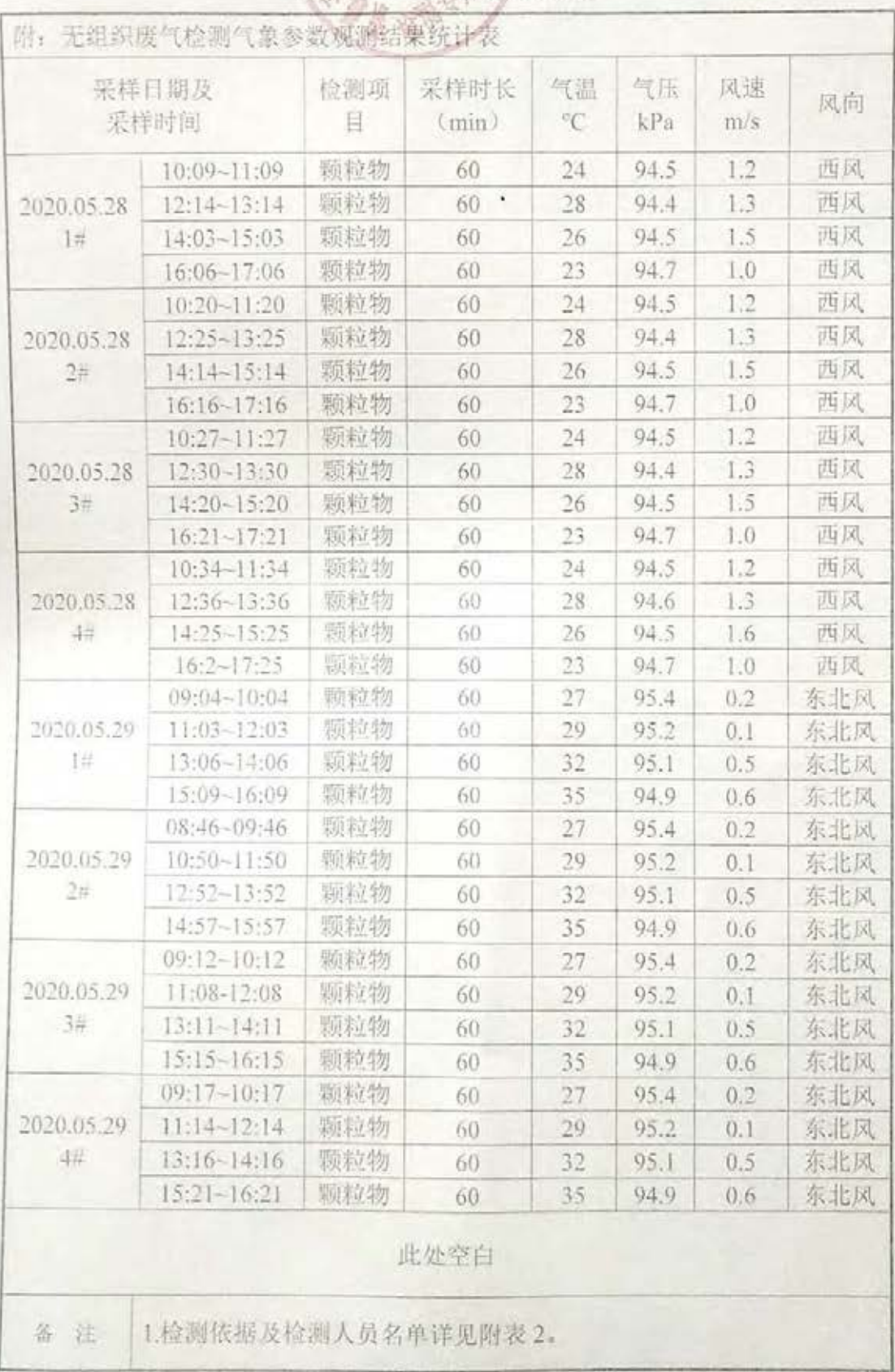

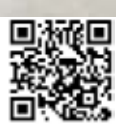

投音编号: TL1.20153

简 27 页 共 30 页

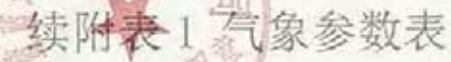

**RIA** 

采服

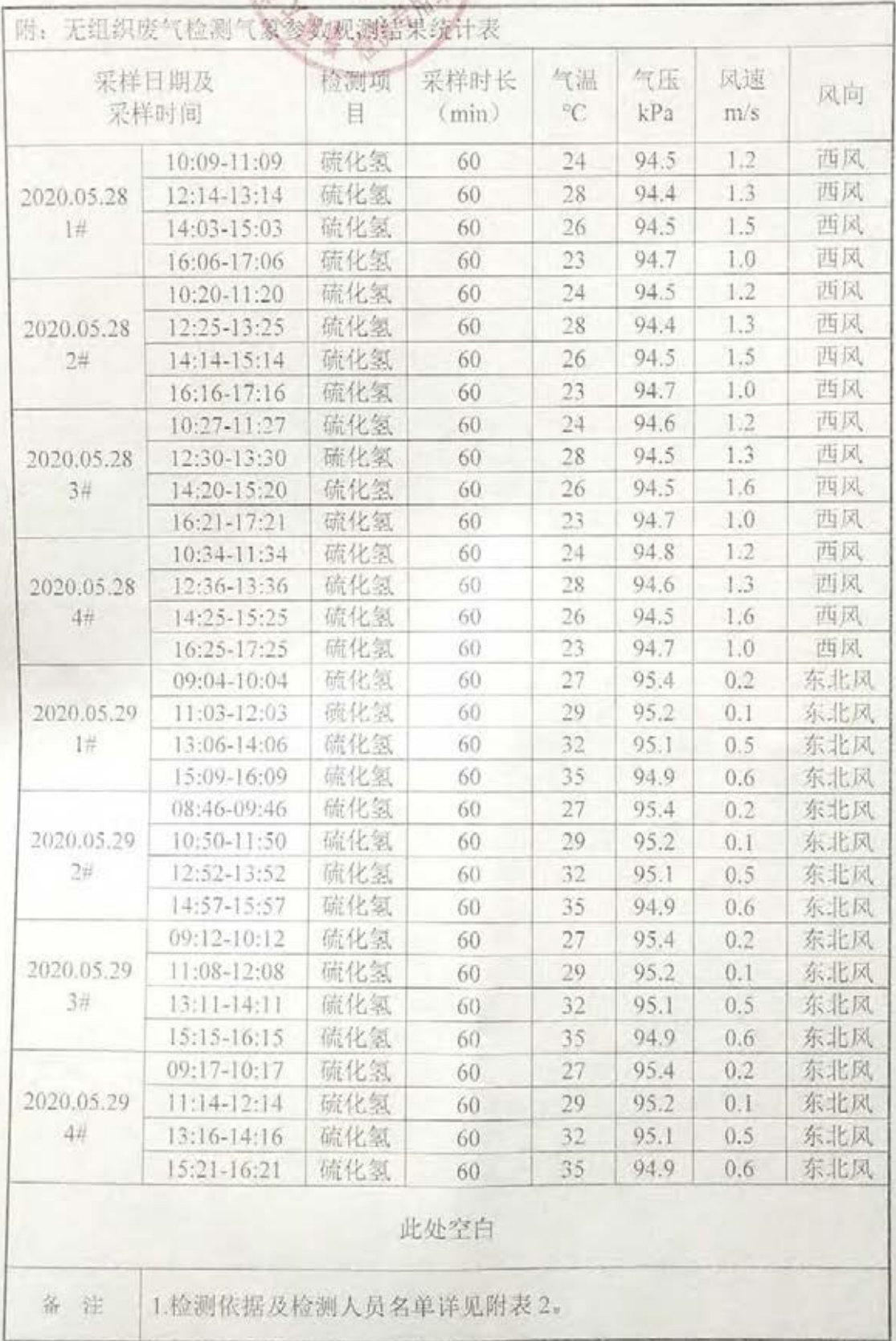

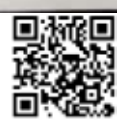

纸壶观带: 11.1.20153

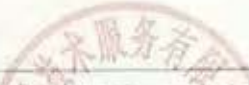

### 第28页共30页

## 续附表1 气象参数表

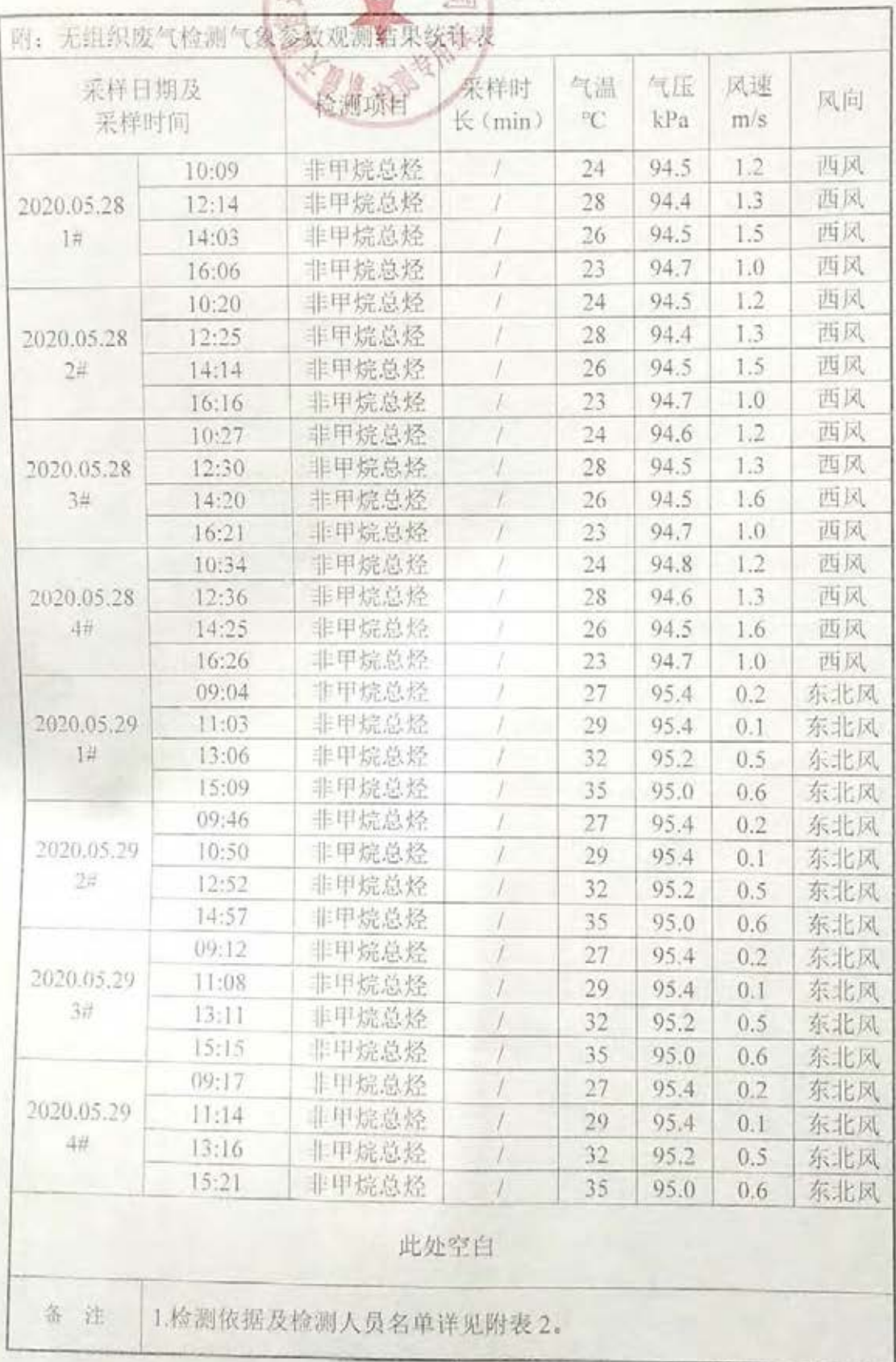

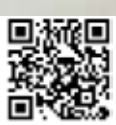

第29 西共30 页

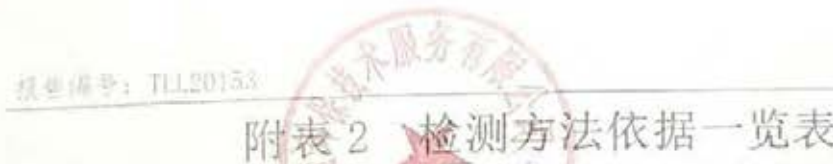

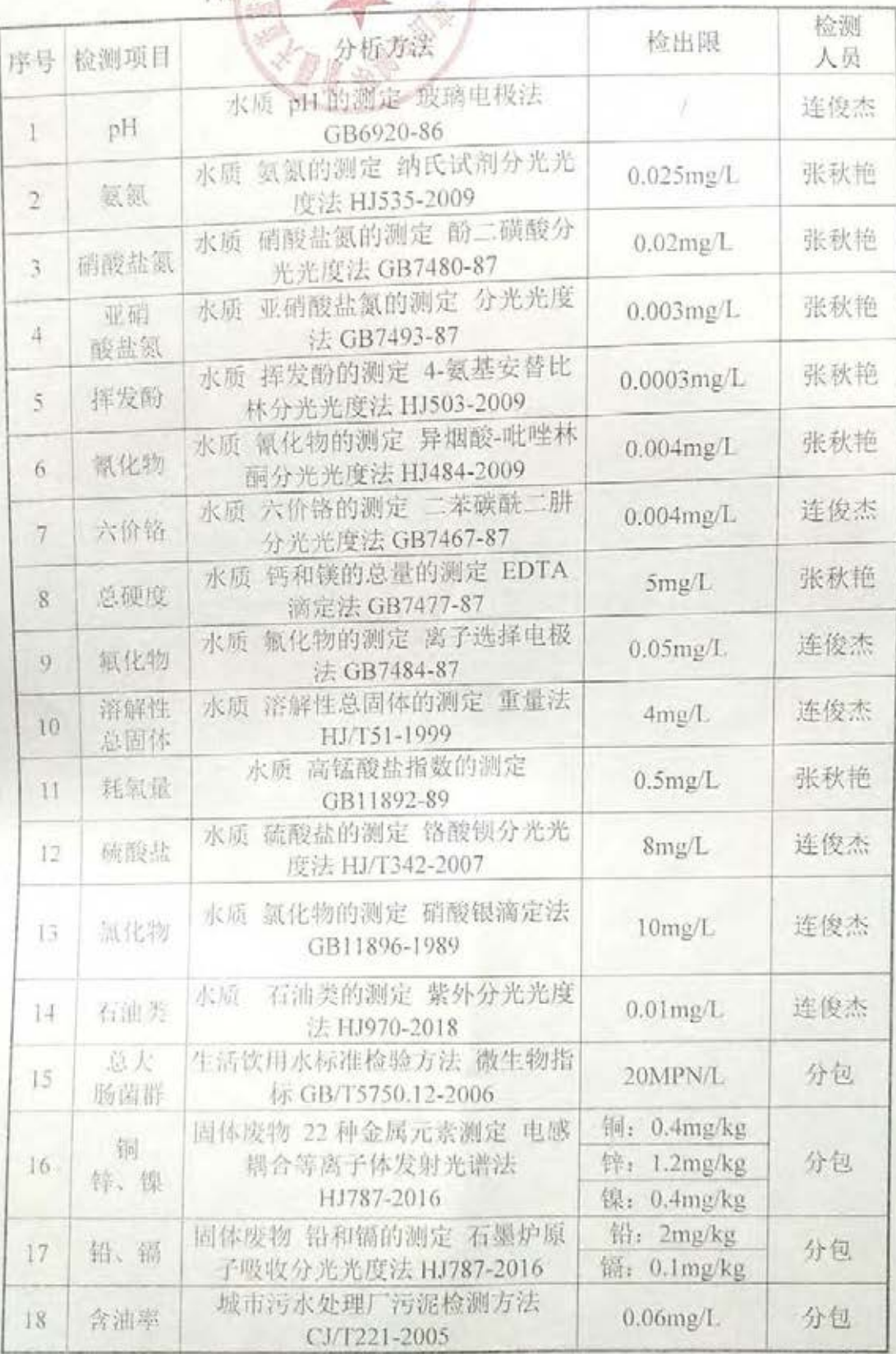

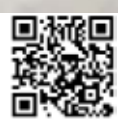

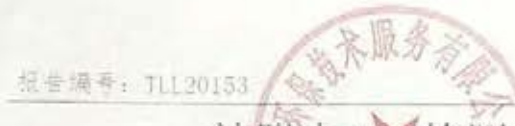

第30页共30页

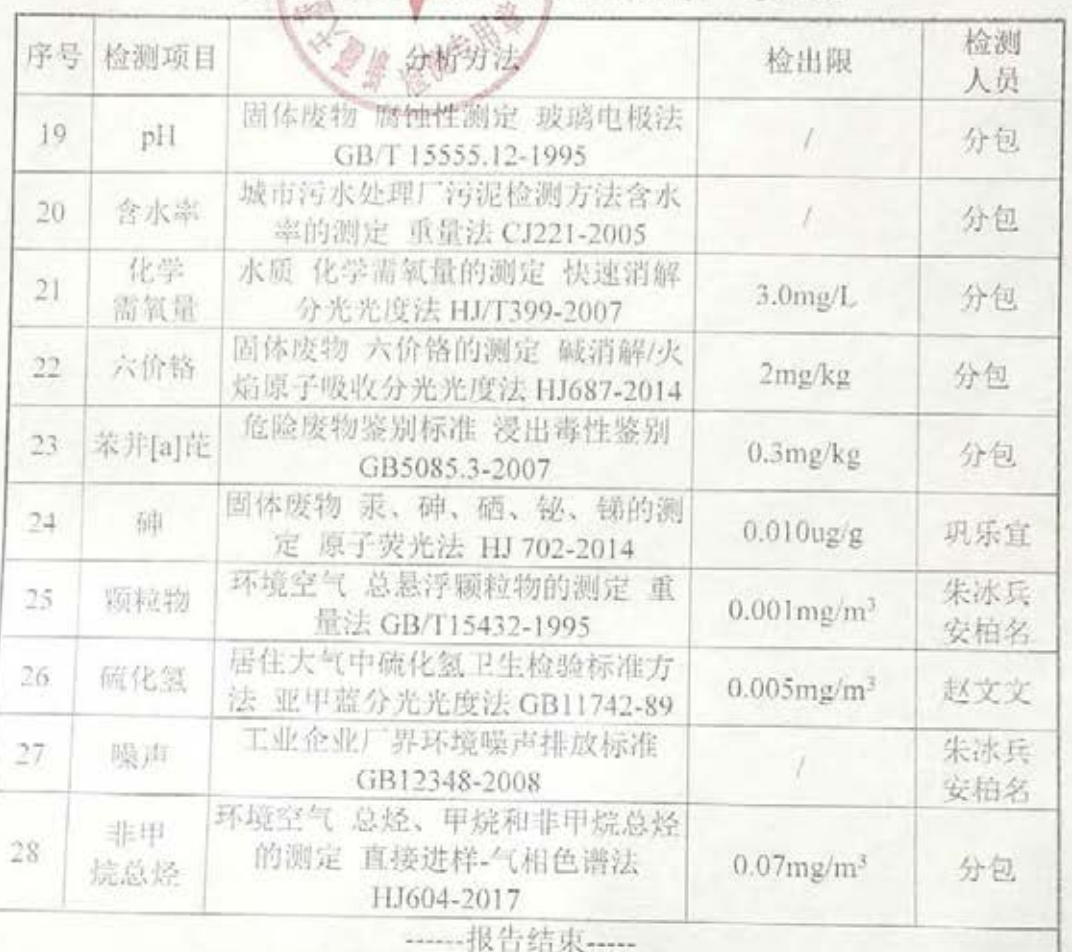

### 续附表2 检测方法依据一览表

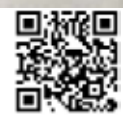